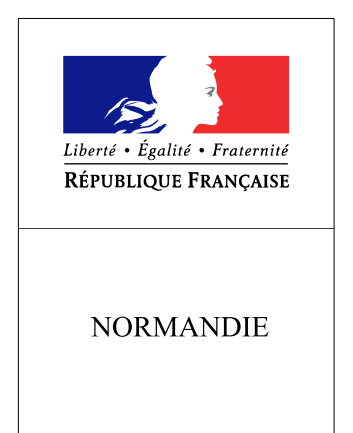

**RECUEIL DES ACTES** ADMINISTRATIFS SPÉCIAL N°R28-2016-0109

PUBLIÉ LE 10 NOVEMBRE 2016

## Sommaire

## Agence Régionale de Santé de Normandie

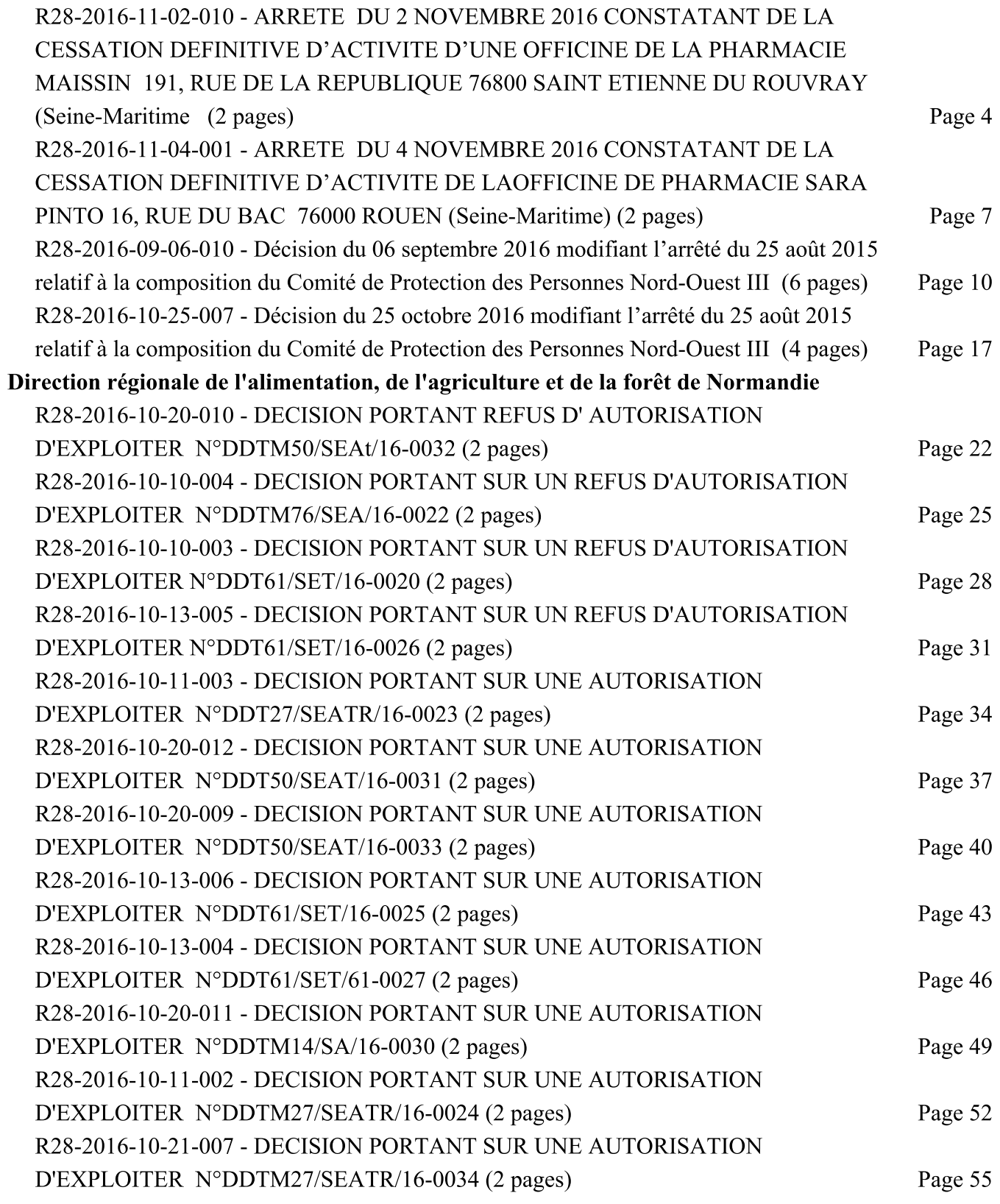

R28-2016-10-10-005 - DECISION PORTANT SUR UNE AUTORISATION D'EXPLOITER N°DDTM76/SEA/16-0021 (2 pages)

Page 58